**Color Scoop Crack [Win/Mac] [Updated-2022]**

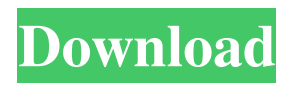

# **Color Scoop Crack+ For PC**

The popular photo editing app Color Scoop Crack has updated its app. The app is now available for the iPhone, iPad and Windows Phone. In this video I show you all the new features and provide my thoughts on the app. As with any camera app, it is easy to lose your photos. If your photos have disappeared from the camera roll, this is a good app to get them back. Viruses and spyware are everywhere and we live in an Internet age where you can't truly be safe. Whether you're on your computer, phone, tablet or even a new gadget like a smart TV or other home appliance, the latest cyber-attacks are more prevalent than ever. There are millions of malware and spyware scams out there, and it's getting worse by the day. In this video we discuss: - The new threats - The best ways to stay safe online - The recent Sony, Facebook, Target, and Apple attacks - What to do if your phone or laptop is hacked - And much more... We go into great detail on the latest trends in technology and we'll show you how to keep your information safe, your kids safe, your family safe, your privacy safe. We'll share our top ways to stay safe online and we'll break down the latest threats and cyber-attacks on the Internet. We'll show you how to be safer online, what you need to do, and how to make sure your information stays safe. We'll also touch on the biggest companies and how their recent cyber-attacks have affected their brand in the past, and even what they're doing about it today. How to stay safe online. Learn more about online safety and cyber-security. Subscribe to the Pr0gramm Blog and get the best new videos every week! ★☆★ Want more? ★☆★ ►Check out Pr0gramm on Social Media! ►Instagram: ►Twitter: ►Facebook: ►Snapchat: ★☆★ Pr0gramm is a collaboration of a thousand stories.★☆★ #YouTube #BlackhatHacking

# **Color Scoop Patch With Serial Key Free Download [Updated-2022]**

- Apply a full suite of Hollywood-grade effects and transitions to your videos. - One click effects, no more hassle of setting up complex effects. - Customizable keyboard shortcuts. - Share your masterpieces to social media with a single click. Video Support - iPhone 5s and 5c - iPhone 6 and 6 Plus - iPhone 6s and 6s Plus iPhone 7 and 7 Plus - iPad - iPad Air and iPad Air 2 - iPad Pro - iPod touch 5 - iPod touch 6 - iPod touch 6th gen - iPod touch 7 - iPod touch 7th gen - iPod nano 7th gen - Apple TV - iPad mini 4 and mini 5 - iPad mini 6 and mini 6 Plus -iPad Air 2 -iPad mini 2 -iPad mini 3 -iPad mini 4 -iPad mini 5 -iPad Air -iPad Pro -iPhone 6 -iPhone 6 Plus -iPhone 6s -iPhone 6s Plus -iPhone SE -iPad Air -iPad Air 2 -iPad Pro -iPad mini 4 -iPad mini 5 -iPad Air 2 -iPad Pro -iPad mini 2 -iPad mini 3 -iPad mini 4 -iPad mini 5 -iPad Air -iPad Pro -iPad mini 2 -iPad mini 3 -iPad mini 4 -iPad mini 5 -iPad Air 2 -iPad Pro -iPad mini 4 -iPad mini 5 -iPad Air 2 -iPad Pro -iPad mini 2 -iPad mini 3 -iPad mini 4 -iPad mini 5 -iPad Air -iPad Pro -iPad mini 2 -iPad mini 3 -iPad mini 4 -iPad mini 5 -iPad Air 2 -iPad Pro -iPad mini 4 -iPad mini 5 -iPad Air 2 -iPad Pro -iPad mini 2 -iPad mini 3 -iPad mini 4 -iPad mini 5 -iPad Air -iPad Pro -iPad mini 2 -iPad mini 3 -iPad mini 4 -iPad mini 5 -iPad Air 2 -i 77a5ca646e

## **Color Scoop Activation Code With Keygen Free**

If you want to know how to download any image from various file sharing websites on your Android device, we have a simple tool that will help you. A simple easy-to-use downloader app can enable you to download any image from various file sharing websites on your Android device. The below-mentioned method can be used on any Android device running Android 2.1 or above. But, the only problem that you might face in using this method is that you need to enable the "Unknown Sources" option in your Settings of your device. Learn how to enable the "Unknown Sources" option in Android in the steps below. How to enable the "Unknown Sources" option in Android 1. Firstly, go to your Settings menu of your Android device. 2. Then tap the "Security" tab. 3. After that, select "Unknown Sources" from the list. 4. Now, tap "OK" to save the change. 5. Lastly, restart your Android device to apply the changes. Now, you should be able to download any image from various file sharing websites using this method. If you are facing issues or having problems in downloading the image on your Android device, then you can get a solution for the same in the comments section below. For any queries and feedback, do feel free to leave a comment. Download Link: Download Other Android Apps & Games

#### **What's New In?**

Color Scoop is a unique and FREE photo editing app. With Color Scoop you can easily modify photos and make them look awesome. Color Scoop is a simple photo editing app. It features a user-friendly interface and allows you to create several creative effects. The app comes with a large number of effects and adjustments. Key Features: - Filter : Make your photos look old, vintage, retro, retro-vintage, retro-noir, punk, anime, anime-vintage, vintage-manga, stylish, grunge, artistic, black-and-white, black-and-white-vintage, light, dark, sepia, invert, post-apocolypse, negative, vintage-music, retro-color, with a retro-vintage filter. - Adjustments : Add a lens flare effect, add a vintage color wheel, add a comic effect, add a sepia effect, add a retro effect, add a sepia effect, add a vintage effect, add a comic effect, add a sepia effect, add a retro effect, add a vintage effect, add a comic effect, add a sepia effect, add a retro

## **System Requirements:**

Minimum: OS: Windows 7/8/10 Processor: Intel Core 2 Duo Memory: 2 GB RAM Hard Disk: 10 GB free space Graphics: nVidia Geforce 9500 GT or ATI HD 4250 DirectX: Version 9.0 Recommended: Processor: Intel Core i5 Memory: 4 GB RAM Graphics: nVidia Geforce 9500

Related links:

<http://villa-mette.com/?p=6751> [https://www.albenistore.com/wp-content/uploads/2022/06/Auto\\_Timesheet.pdf](https://www.albenistore.com/wp-content/uploads/2022/06/Auto_Timesheet.pdf) <https://ethandesu.com/disk-redactor-crack-free-for-windows/> <https://corporateegg.com/aspose-tasks-for-java-crack-for-windows-2022/> <https://kiwystore.com/wp-content/uploads/2022/06/ximetal.pdf> <https://l1.intimlobnja.ru/wp-content/uploads/2022/06/salifore.pdf> <https://www.eurofiveconseil.com/wp-content/uploads/2022/06/SleepyHead.pdf> [https://thebakersavenue.com/wp-content/uploads/2022/06/Keyboard\\_LED\\_Control.pdf](https://thebakersavenue.com/wp-content/uploads/2022/06/Keyboard_LED_Control.pdf) <http://www.bayislistings.com/tuneskit-iphone-data-recovery-for-windows-crack-product-key/> <https://maturesensual.sexy/wp-content/uploads/2022/06/gervber.pdf>